#### ORACLE

# Advanced File Systems and ZFS

**Jan Šenolt** [Jan.Senolt@Oracle.COM](mailto:jan.Senolt@Oracle.COM) Solaris Engineering May 6, 2021

1

 $\subset$ 

#### **Agenda**

- Crash Consistency Problem
	- fsck
	- Journalling
	- Log-structured File Systems
	- Soft-Updates
- ZFS

# Crash Consistency Problem

 $\bigcirc$ 

3

# **Traditional UNIX File System**

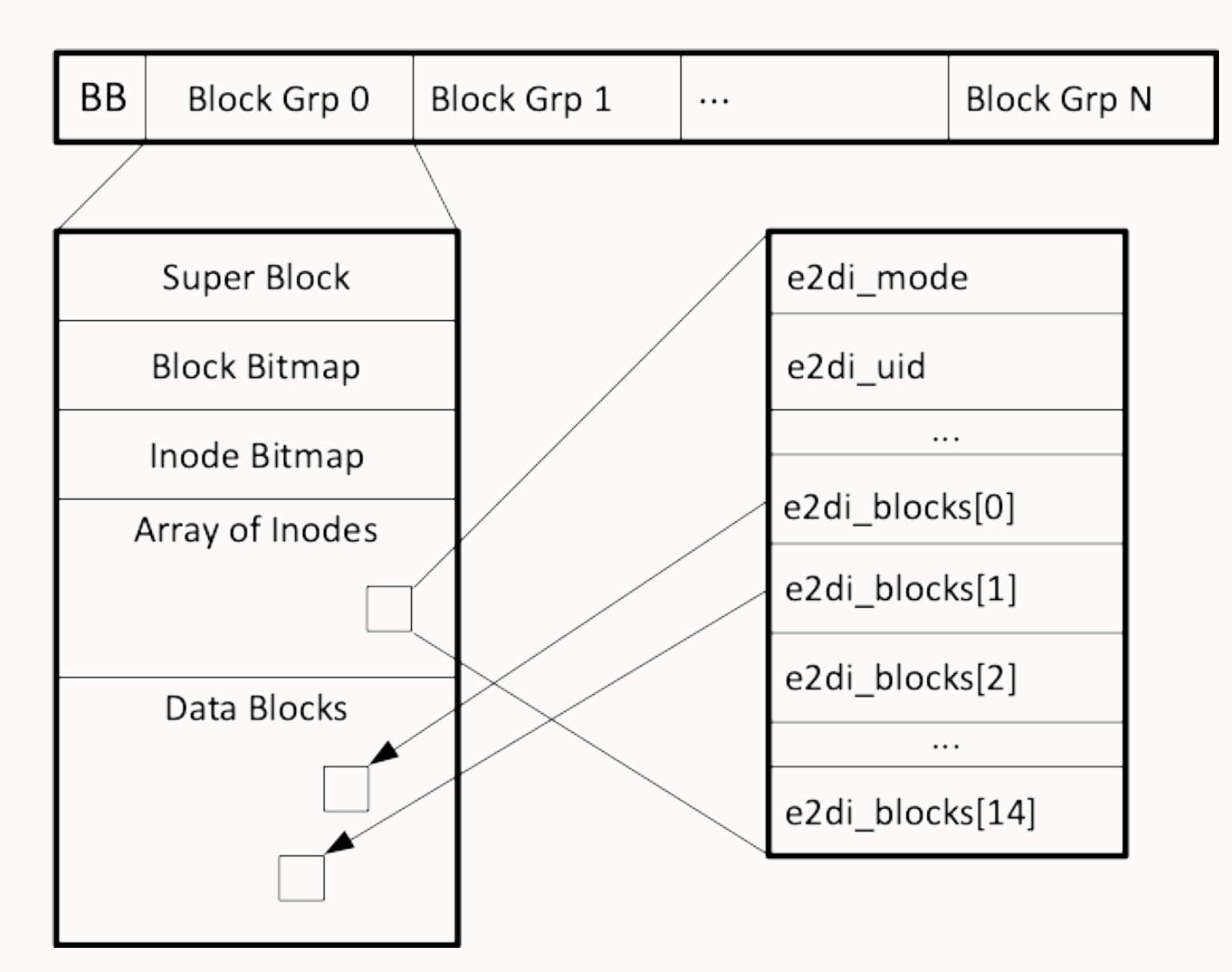

- appending a new block to the file involves at least 3 writes to different data structures:
	- block bitmap allocate the block
	- inode update e2di\_blocks[], e2di\_size
	- data block actual payload
- what will happen if we fail to make some of these changes persistent?
	- crash-consistency problem

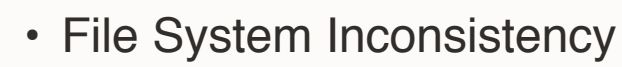

• how to deal with?

#### **File System Checker, fsck**

- a reactive approach
	- let the inconsistencies happen and try to find (and eventually fix) them later (on reboot)
- metadata-only based checks
	- verify that each allocated block is referenced by exactly one inode
		- ... but what if it is not??
	- unable to detect corrupted (missing) user data
- does not scale well
	- O(file system size)
- improvements?
	- check only recently changed data?
- … still useful!

#### **Journaling, logging**

- 1. start a new transaction
- 2. write all planned change to the journal
- 3. make sure that all writes to log completed properly
	- close the transaction
- 4. make the actual in-place updates

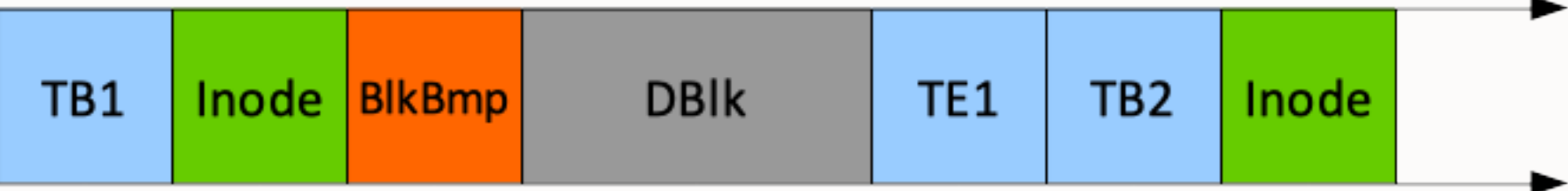

- journal reply
	- after crash, on reboot
	- walk the journal, find all complete transactions and apply them

# **Journaling, logging (2)**

- journal can be a (preallocated) file within the file system or a dedicated device
	- small circular buffer
		- UFS: 1MB per 1GB, 64MB max
- types of journals
	- physical stores the actual content of blocks (UFS, ext2, …)
		- requires more space but it's easy to reply
	- logical description of the change (ZFS)
		- must be idempotent
	- redo or intent changes to be done (UFS, ZFS, VxFS, ...)
	- undo previous content
		- undo/redo

#### **Journaling, logging (3) - improvements**

• journal aggregation

- do multiple changes in memory, log them together in one transaction
- efficient when updating the same data multiple times
- longer transaction  $\rightarrow$  more data lost in case of crash
- log rolling
	- file system writes primarily the log, some other thread processes the log and performs in-place changes
- metadata-only journal
	- lower write overhead
	- how to deal with data blocks?
		- write after the transaction
			- inode can point to garbage
		- write before the transaction
			- block reuse problem

#### **Log-structured File System**

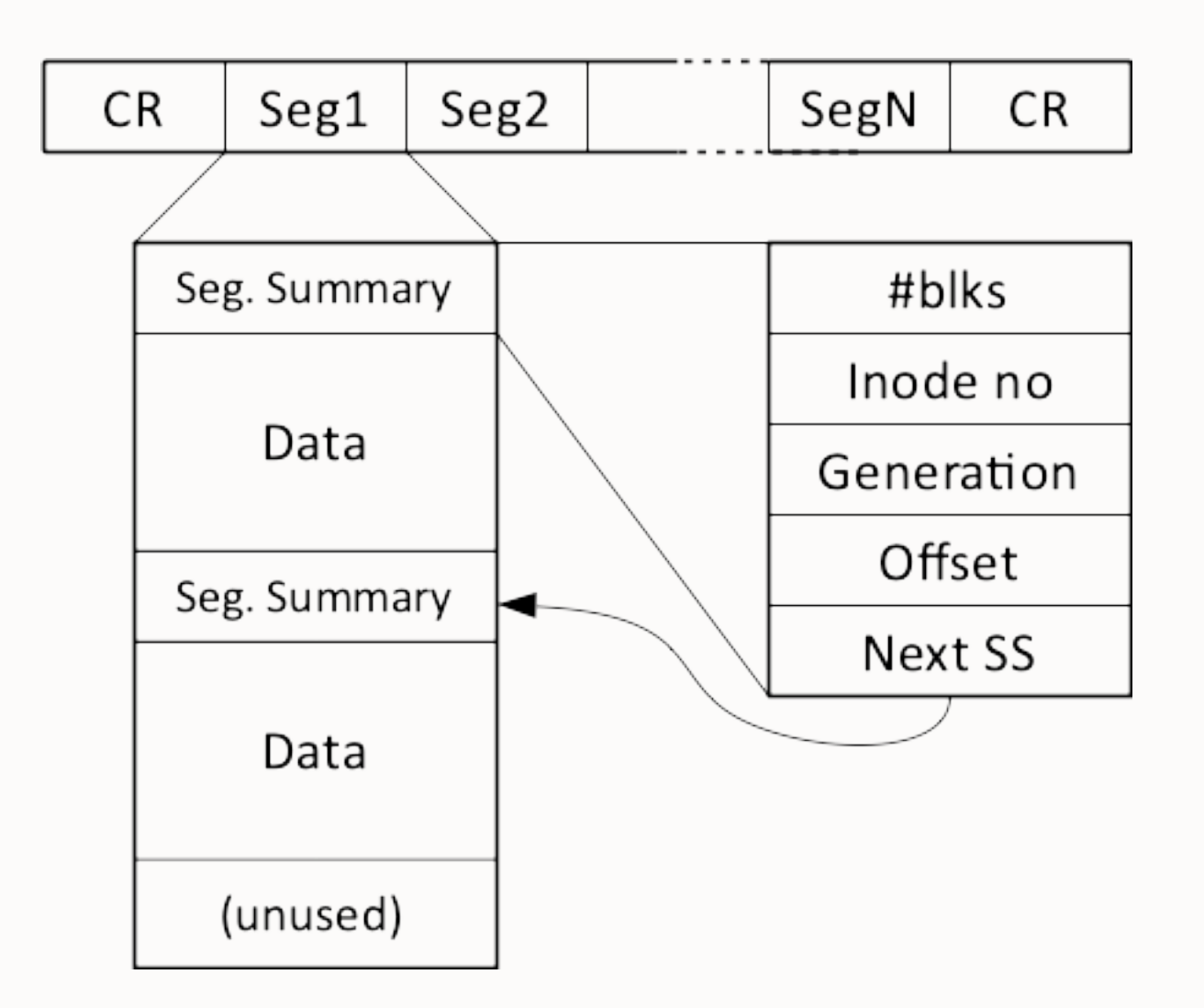

- "logging file system without the file system"
- never overwrite any data
	- write all changed data to an empty segment
	- fast crash recovery
- long sequential writes and aggressive caching
	- better I/O bandwidth utilisation
- disk has finite size
	- some sort of garbage collecting needed
- Checkpoint Regions

#### **Log-structured File System (2)**

- segment cleaner (garbage collector)
	- 1. read whole segment(s) into memory
	- 2. write all live data to another free segment(s)
		- live data referenced by an inode
	- 3. mark the original segment as empty
- all live data is constantly moving around, so where is my inode?
	- inode map inode lookup table (array)
		- kept in memory
		- stored within segments but location is stored in Checkpoint Regions
		- can be build from scratch by reading the disk content

#### **Soft Updates**

- enforces rules for data updates:
	- never point to an uninitialised structure (e.g. an inode must be initialised before a dir entry references it)
	- never reuse block which is still referenced (e.g. an inode's pointer must be cleared before the data block may be reallocated)
	- never remove existing reference until the new one exists (e.g. do not remove the old dir entry before the new one has been written)
- keeps changed blocks in memory, maintains their update dependencies and eventually write them asynchronously
- can start using the file system immediately after the crash
	- the worst case scenario is a block leak
	- run fsck later or on background
- very complex, hard to implement properly

#### **References**

- M. K. McKusick: ["Improving the Performance of fsck in FreeBSD](https://www.usenix.org/system/files/login/articles/05a_mckusick_020-023_online.pdf)", ;login, 2013
- Stephen C. Tweedie: ["Journaling the Linux ext2fs Filesystem"](http://e2fsprogs.sourceforge.net/journal-design.pdf), Proceeding of the 4th Annual LinuxExpo, 1998
- M. Rosenblum, J. K. Ousterhout: ["The Design and Implementation of a Log-Structured File System"](https://people.eecs.berkeley.edu/~brewer/cs262/LFS.pdf), ACM Transactions, February 1992
- V. Aurora: "[Soft updates, hard problems](https://lwn.net/Articles/339337/)", LWN, 2009

```
ZFS
13\bullet
```
#### **ZFS vs traditional File Systems**

- New administrative model
	- 2 commands: zpool(8) and zfs(8)
	- pooled storage
		- eliminates the notion of volumes, slices, …
	- dynamically allocated data structures (inodes, …)
- Integrated data protection
	- transaction-based
	- RAID 0, 1, 10, RAID-Z
	- "self-healing" (detects and corrects data corruption)
- Advanced features
	- (writable) snapshots, transparent compression, encryption, deduplication, replication, integrated NFS & CIFS sharing

#### **ZFS in Solaris**

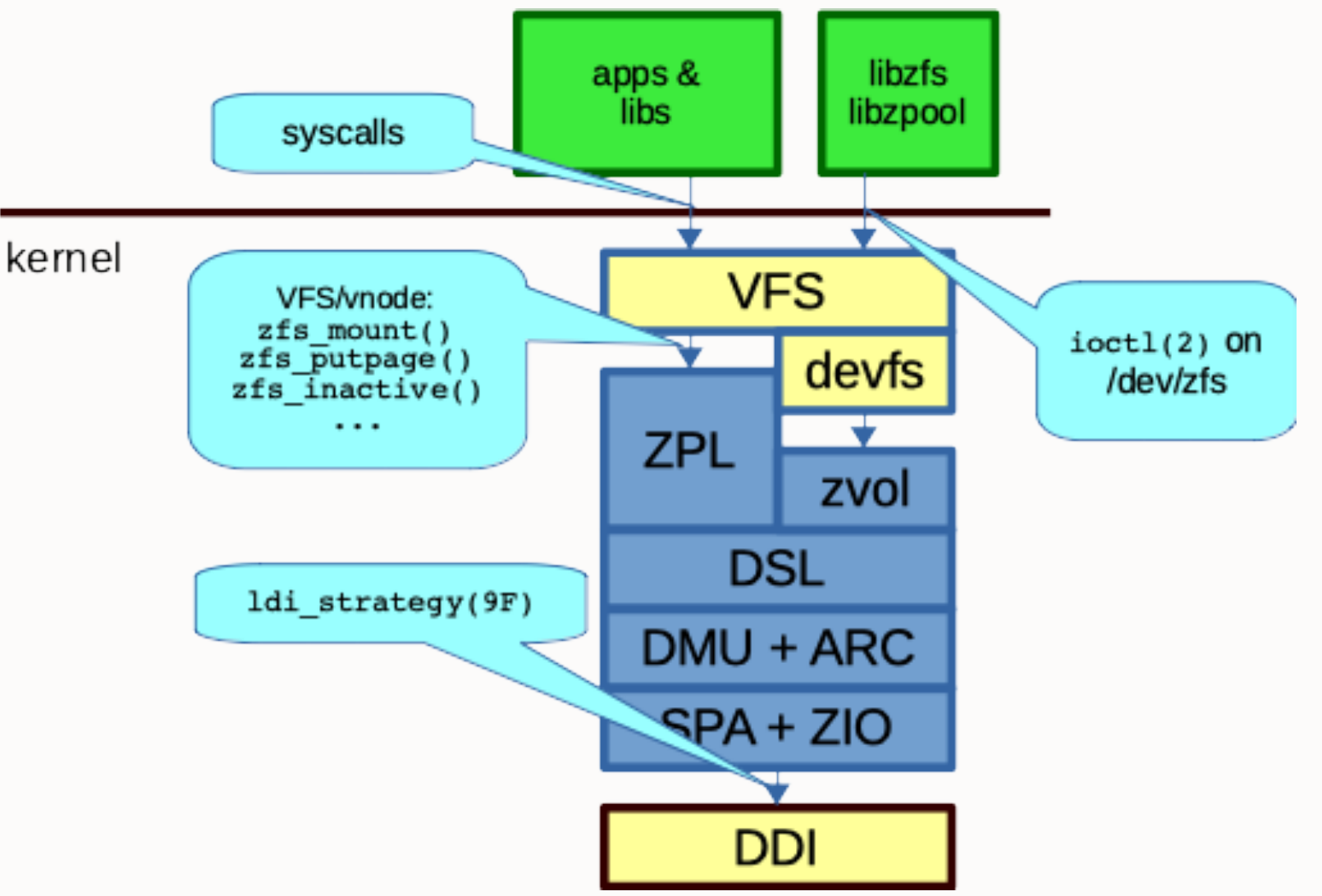

#### **Pooled Storage Layer, SPA**

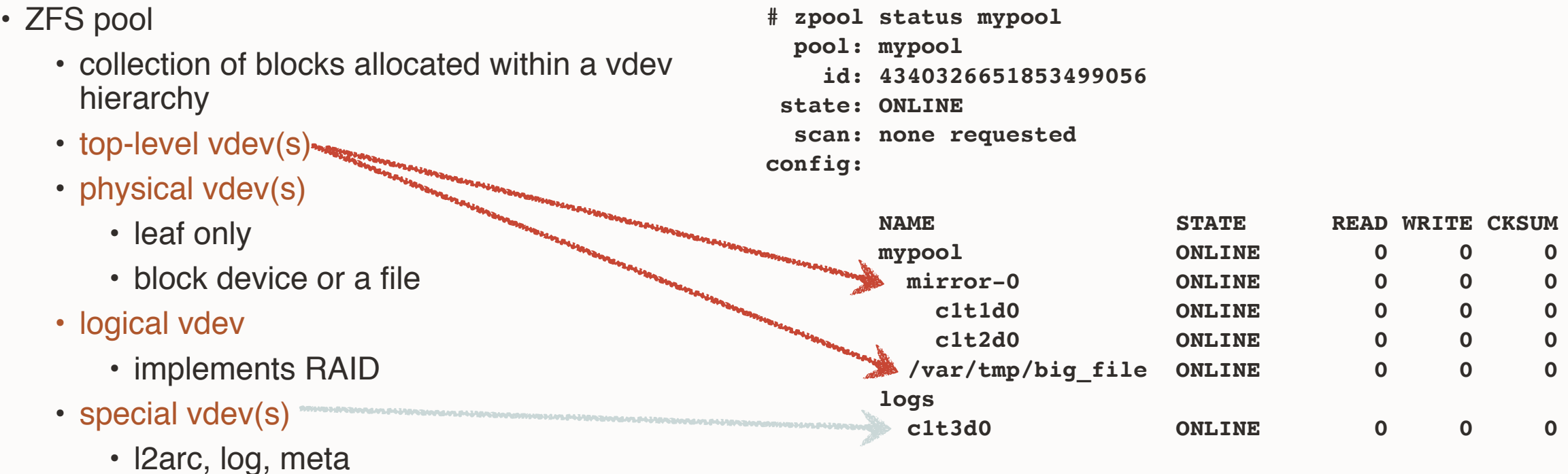

- ZIO
	- pipelined parallel I/O subsystem
	- performs aggregation, compression, converts endianity
	- calculates and verifies checksums (self-healing)

#### **Pooled Storage Layer, blkptr\_t**

- DVA Disk Virtual Address
	- VDEV top-level vdev number
	- ASIZE allocated size
- LSIZE logical size
	- without compression, RAID-Z or gang overhead
- PSIZE compressed size
- LVL block level
	- 0 … data block
	- $\cdot$  > 0  $\ldots$  indirect block
- FILL COUNT number of blkptrs in block
- TYPE type of pointed object
- BDE endianess, deduplication, encryption

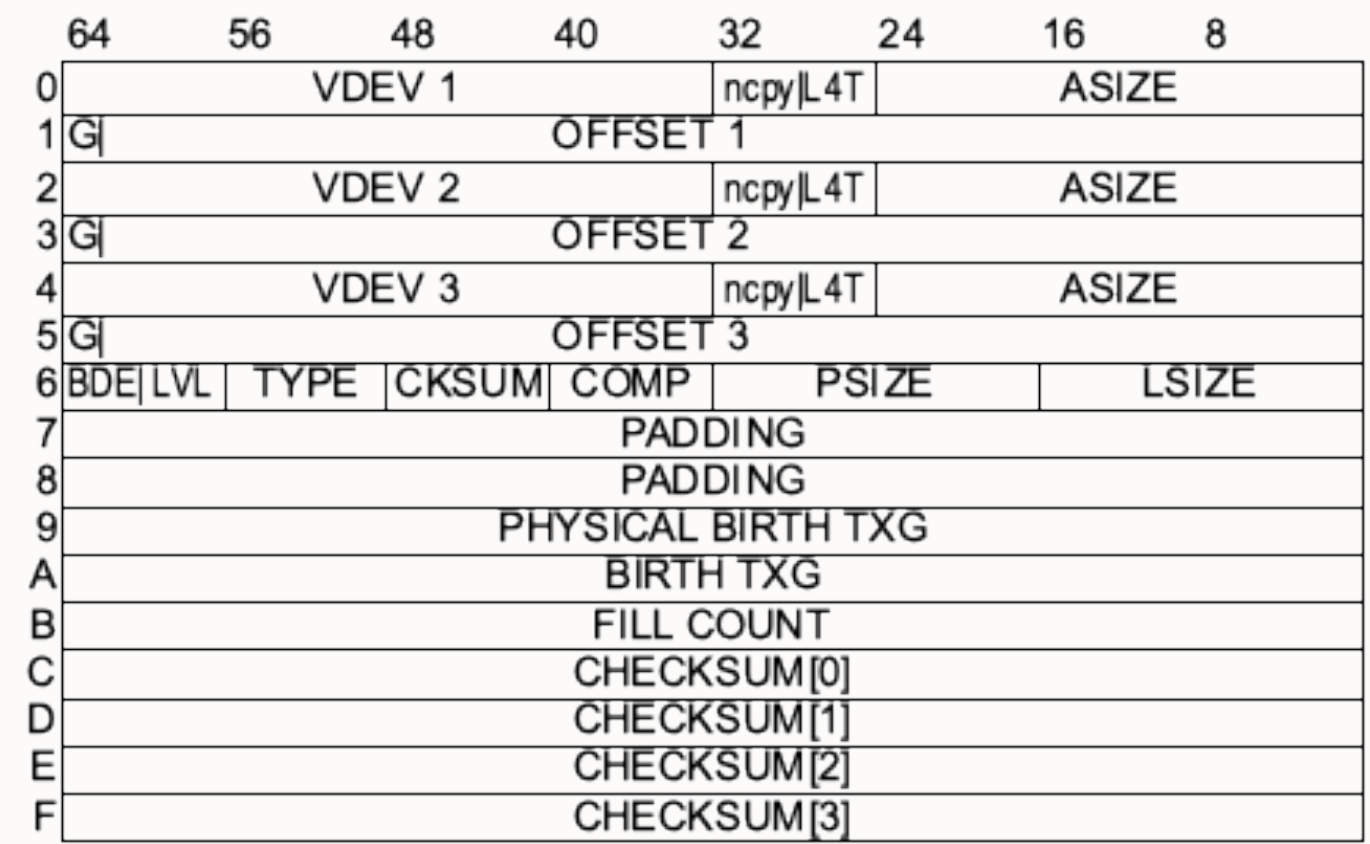

#### **Data Management Unit, DMU**

- dbuf (dmu buf t)
	- in-core data block, stored in ARC
	- 512B 1MB
- object (dnode\_t, dnode\_phys\_t)
	- array of dbufs
	- ~60 types: DMU\_OT\_PLAIN\_FILE\_CONTENTS, DMU\_OT\_DIRECTORY\_CONTENTS,…
	- dn\_dbufs list of dbufs
	- dn dirty records list of modified dbufs
- objset (objset t, objset phys t)
	- set of objects
	- os dirty dnodes list of modified dnodes

#### **Adaptive Replacement Cache, ARC**

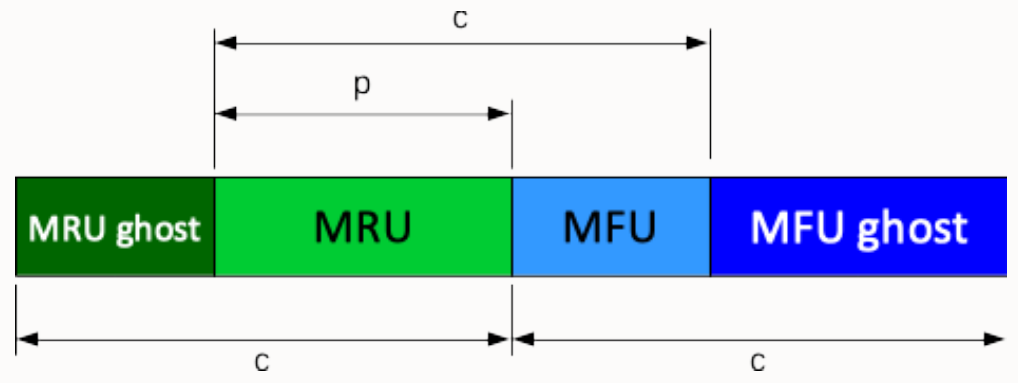

- MRU blocks seen only once recently, c is its target size
- MFU blocks seen more than once recently, (p c) is its target size
- arc adapt()
	- p increase if found in MRU-Ghost, decrease if found in MFU-Ghost
	- c increase to fill available memory
- replacement policy when cache is full: if MRU size is < c, replace in MRU, else replace in MFU
- Hash table
	- hash(SPA, DVA, TXG)
	- arc hash find(), arc hash insert()
	- arc\_promote\_buf() move from MRU to MFU

#### **Adaptive Replacement Cache, ARC**

- Unfortunately, we don't have infinite memory
	- ARC sometimes must shrink and release memory to other consumer
	- arc reclaim thread
		- evict list list of unreferenced dbufs —> can be removed
	- arc reaper thread (Solaris 10)
		- forces the SLAB allocator to release as many pages as possible, purge all magazines
		- very painful operation
- $\cdot$  arc kill buf() move a buffer to the ghost state
- L2ARC
	- persistent extension of ARC
	- l2arc feed thread() moves dbufs from ARC to L2ARC
		- l2arc eligible()

#### **Dataset and Snapshot Layer, DSL**

- adds names to objsets
- creates parent child relation
- implements snapshots and clones
- maintains properties
- DSL scan traverses the pool, triggers self-healing
	- scrub scans everything, like  $fsck(1)$
	- resilver scans only txgs when the vdev was missing
	- 2 phases:
		- 1. collect blocks to scan and sort them by offset
		- 2. scan blocks sequentially
- ZFS stream
	- serialised dataset(s)

#### **ZFS POSIX Layer, ZPL & ZFS Volumes**

#### • ZPL

- creates a POSIX-like file system on top of DSL dataset
- znode t, zfsvfs t
- System Atributes (SA)
	- portion of znode with variable layout to accommodate various attributes (ACLs)

#### • ZVOL

- creates a block device on top of DSL dataset
	- have entries in /dev/zvol/[r]dsk
- can be shared via COMSTAR
	- iSCSI, FC target
	- direct access to DMU & ARC, Remote DMA

#### **Write to file (1)**

```
zfs putapage(vnode, page, off, len, …):
    dmu tx t *tx = dmu tx create(vnode->zfsvfs->z os);
    dmu_tx_hold_write(tx, vnode->zp->z id, off, len);
     err = dmu_tx_assign(tx, TXG_NOWAIT);
     if (err)
           dmu_tx_abort(tx); 
           return;
    dmu buf hold array(z os, z id, off, len, ..., &dbp);
    bcopy(page, dbp[]->db db data);
     dmu_buf_rele_array(dbp,…);
     dmu_tx_commit(tx);
                                                           dmu_buf_t **dbp
```
#### **Write to file (2), dmu\_tx\_hold\_\***

• what we are going to modify?

```
dmu_tx {
  list t tx holds;
  objset_t 
  *tx objset;
  int tx_txg;
  \bullet\bullet\bullet}
                                              }
```

```
dmu_tx_hold {
 dnode t txh dnode;
 int txh_space_towrite;
 int txh_space_tofree;
 ...
```
• dmu tx hold free(), dmu tx hold bonus(), ...

#### **Write to file (3), dmu\_tx\_assign()**

• assign the tx to the open TXG

```
dmu_tx_try_assign(tx):
 for txh in tx->tx_holds:
   towrite += txh->txh_space_towrite;
   tofree += txh->txh_space_tofree;
 […]
 dsl_pool_tempreserve_space(); dsl_pool_tempreserve_space():
```
if (towrite + used > quota) return (ENOSPC); if (towrite > arc->avail) return (ENOMEM); if (towrite > write\_limit) return (ERESTART); ...

#### **Write to file (4), TXG Life Cycle**

- each TXG goes through 3-stage DMU pipeline:
	- open
		- accepts new dmu\_tx\_assign()
	- quiescing
		- waits for every TX to call dmu\_tx\_commit()
		- txg\_quiesce\_thread()
	- syncing
		- writes changes to disks
		- txg\_sync\_thread()

• spa\_sync()

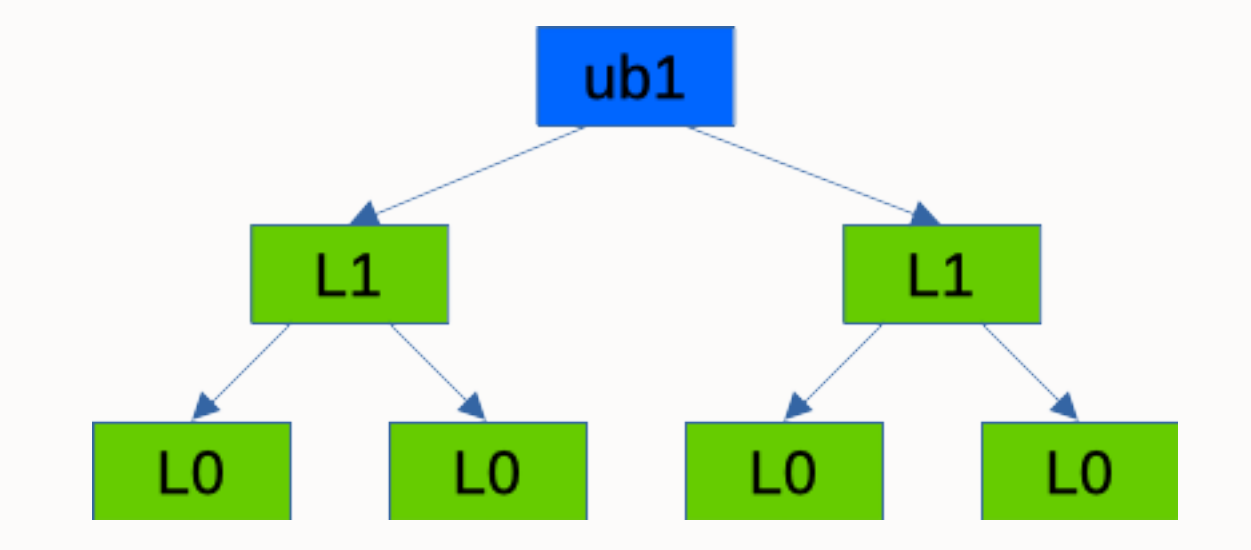

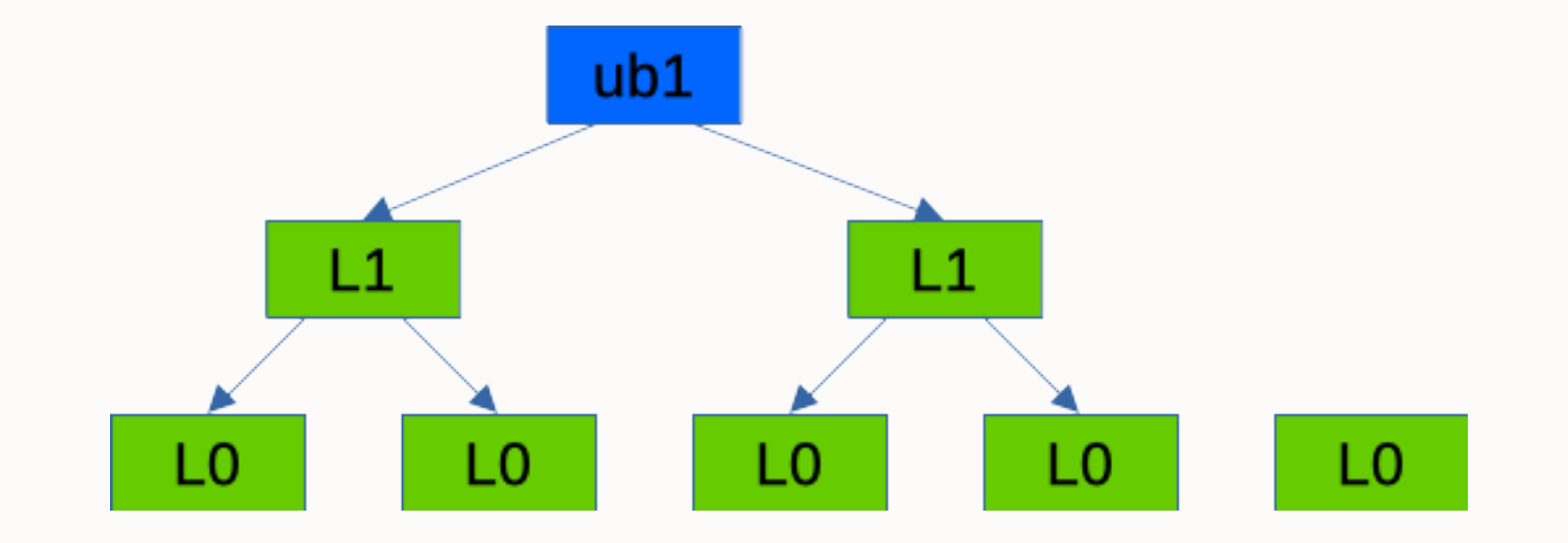

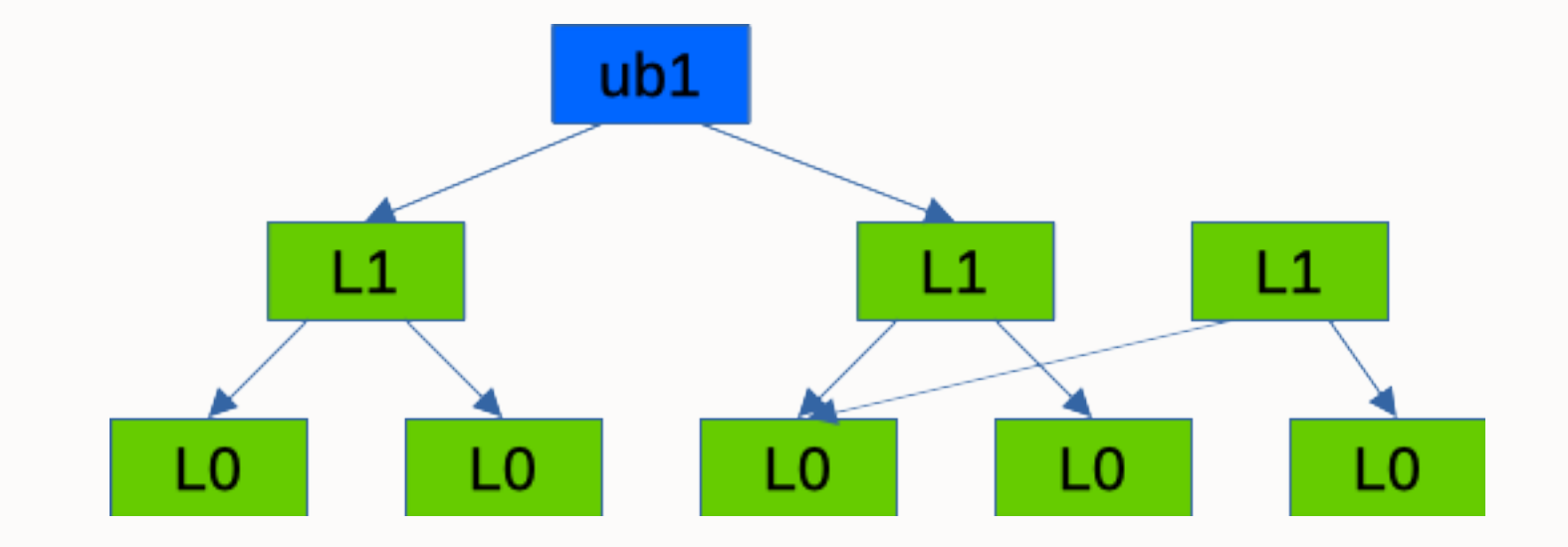

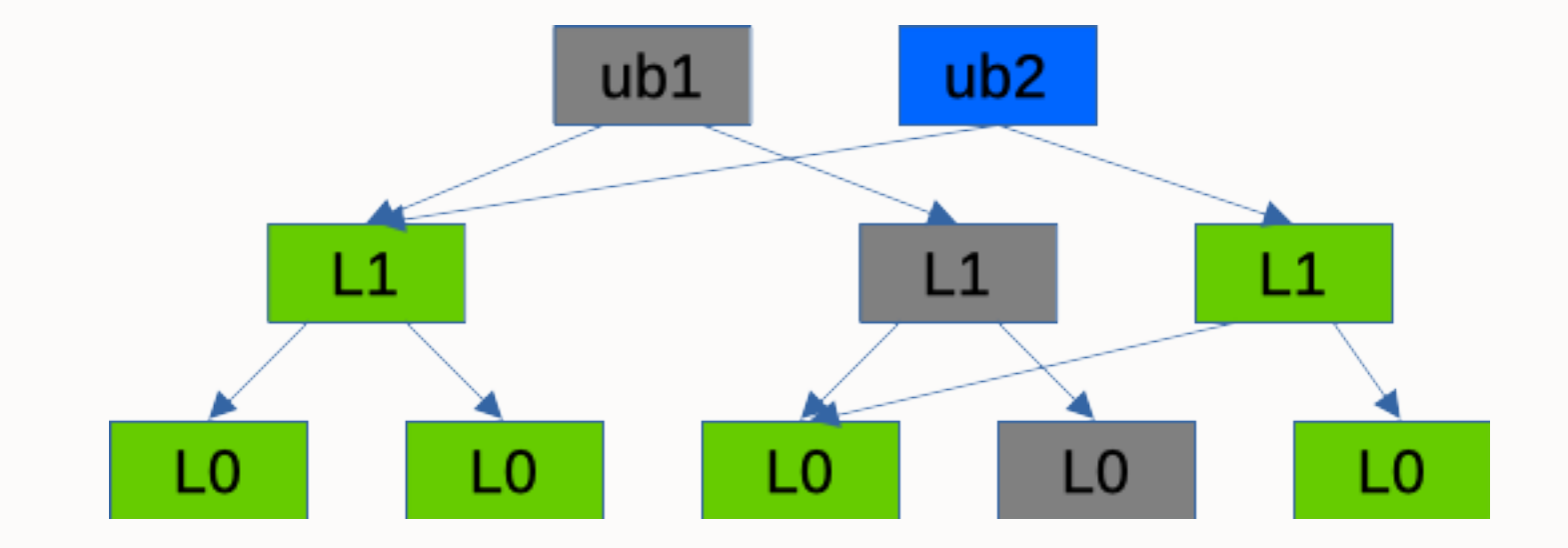

#### **Write to file (5), ZIO**

• depending on the IO type, dbuf properties etc ZIO goes through different stages of the ZIO pipeline:

- ZIO\_STAGE\_WRITE\_BP\_INIT data compression
- ZIO STAGE ISSUE ASYNC moves ZIO processing to taskg(9F)
- ZIO\_STAGE\_CHECKSUM\_GENERATE checksum calculation
- ZIO\_STAGE\_DVA\_ALLOCATE block allocation, metaslab alloc dva()
- ZIO\_STAGE\_READY synchronisation
- ZIO\_STAGE\_VDEV\_IO\_START start the write by calling vdev\_op\_io\_start method
- ZIO\_STAGE\_VDEV\_IO\_DONE
- ZIO\_STAGE\_VDEV\_IO\_ASSES handle eventual write error

#### **Free Space tracking**

#### • none

- free = not-allocated —> not necessary to track free space explicitly
- CP/M, FAT
- bitmap
	- array of bits, each bit represents a data block.
	- for 8K block:  $16K \sim 1G$ ,  $16M \sim 1TB$ ,  $16G \sim 1PB$ 
		- slow to scan
- B-Tree of extents
	- alloc is much better
	- slow random frees
- deferred frees
	- keep list of recently freed blocks in memory

# **Space Allocation in ZFS (1)**

- each top-level vdev is split into 200 metaslabs
	- don't need to keep inactive metaslabs in RAM
- each meta slab has associated a space map
	- in core AVL trees of extents, sorted:
		- by offset easy to coalesce extents
		- by size for searching by extent size
	- on disk time ordered log of allocations and frees
		- append-only
		- destroy and recreate from the tree when log is too big
		- the last block is kept in ARC

# **Space Allocation in ZFS (2)**

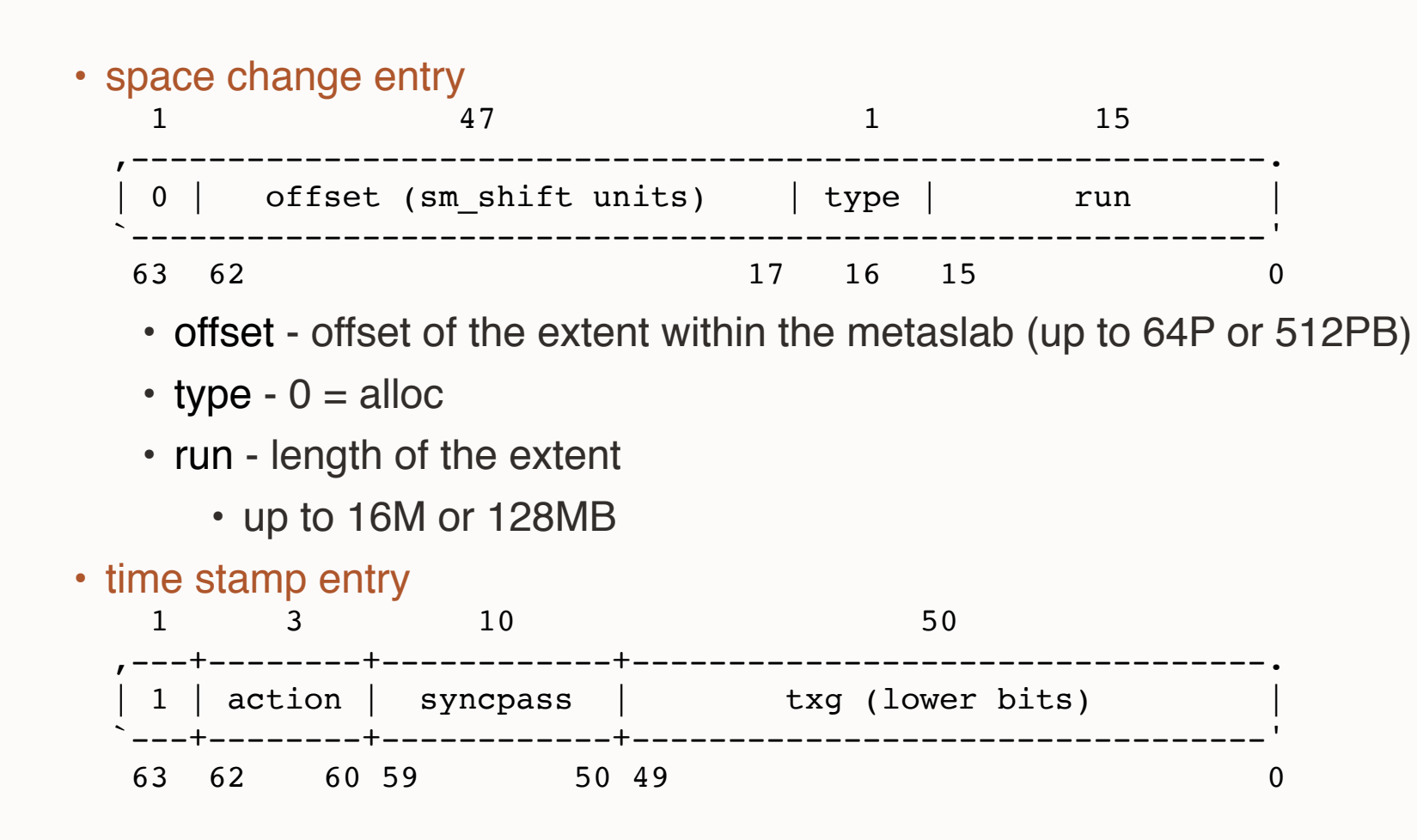

#### **Space Allocation in ZFS (3)**

0] ALLOC: txg 16182345, pass 1 [ 1] A range: 0x100000a000-0x100000a400 size: 0x0400 [ 2] A range: 0x1000024200-0x1000041400 size: 0x1d200 [...] [ 21219] ALLOC: txg 16182345, pass 2 [ 21220] A range: 0x108794da00-0x1087958e00 size: 0xb400 [ 21221] A range: 0x126cd48c00-0x126cd59400 size: 0x10800  $[\ldots]$ [ 21224] FREE: txg 16182345, pass 2 [ 21225] F range: 0x101e894c00-0x101e8a6000 size: 0x11400 [ 21226] F range: 0x10165c5600-0x10165c6200 size: 0x0c00 [...] [ 21272] ALLOC: txg 16182345, pass 3 [ 21273] A range: 0x1087958e00-0x1087959600 size: 0x0800 [ 21274] A range: 0x1142c29a00-0x1142c29c00 size: 0x0200 [ 21275] ALLOC: txg 16182345, pass 4 [ 21276] A range: 0x1087959600-0x108795a400 size: 0x0e00 [ 21277] A range: 0x101db25e00-0x101db29e00 size: 0x4000 [ 21278] ALLOC: txq 16182345, pass 5 [ 21279] A range: 0x101db29e00-0x101db49e00 size: 0x20000

### **Space Allocation in ZFS (4)**

- several different approaches over time
	- metaslab\_ff\_alloc
		- First Fit, with cursor for different block sizes
		- block size aligned offsets
		- sequential walk for more full metaslabs
	- metaslab df alloc
		- do First Fit for up to 70% (96%) full metaslabs, then do Best Fit
		- added 2nd AVL tree sorted by size
	- "clump" allocator
		- tries to find regions of multiple of requested size, expects more allocations of the same size to follow

# **Space Allocation in ZFS (5) - Free Space Fragmentation**

#### • gang block

- build a larger block from smaller ones
- gang header
	- array of blkptrs to leaf blocks
- adds 2 new ZIO stages
	- ZIO\_STAGE\_GANG\_ASSEMBLE
	- ZIO\_STAGE\_GANG\_ISSUE
- is log always better than a bitmap?
	- worst case scenario: 1G metaslab with 4K blocks
	- needs 1MB of log entries
	- only 32KB of bitmap

# **Q&A**

Thank you!

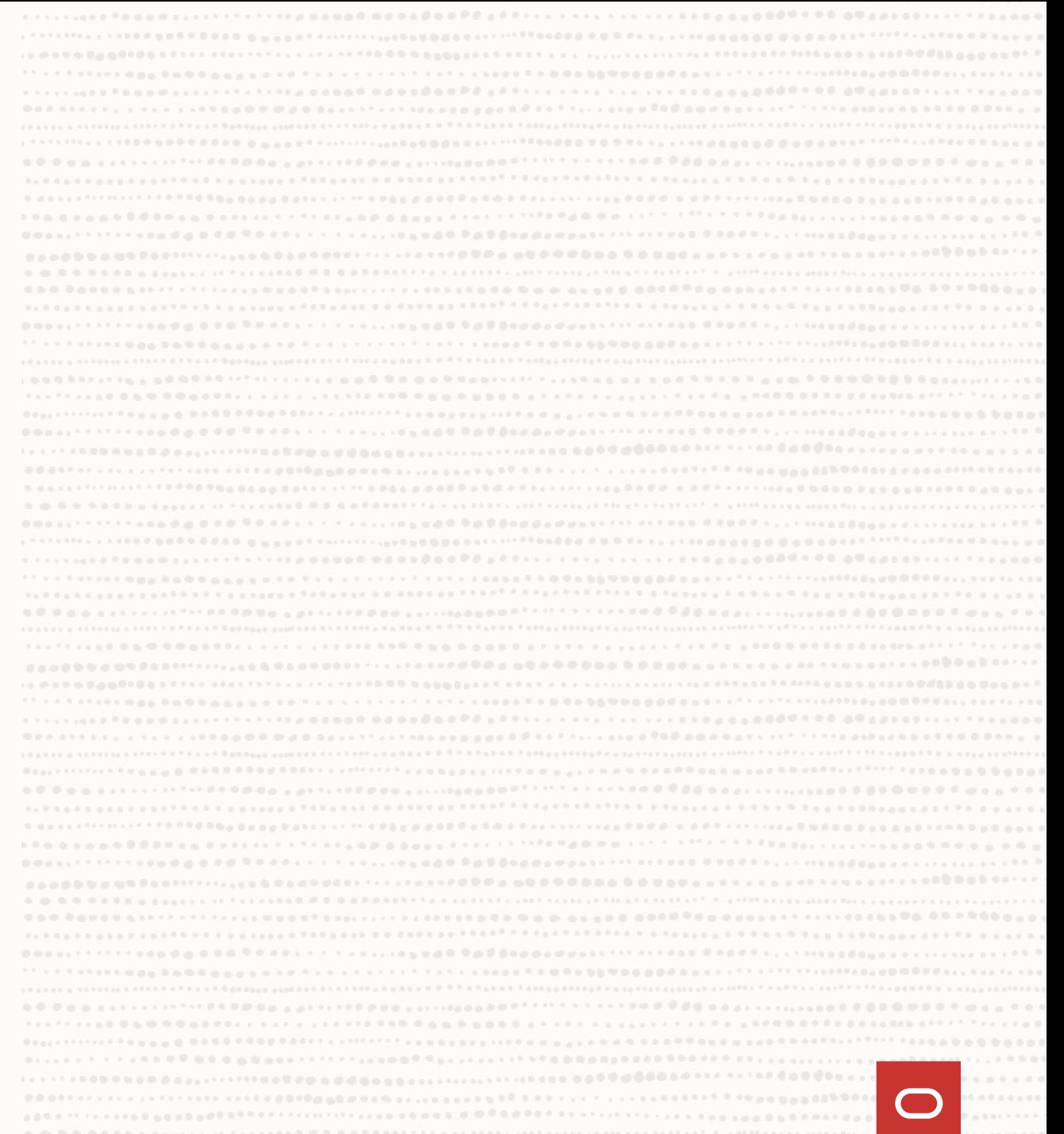

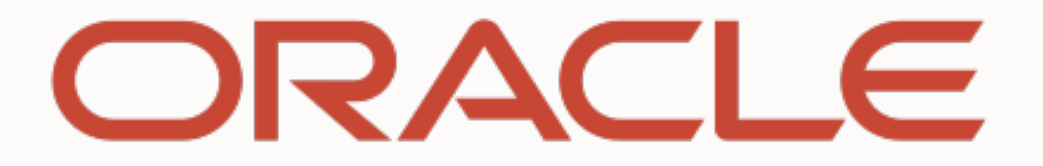